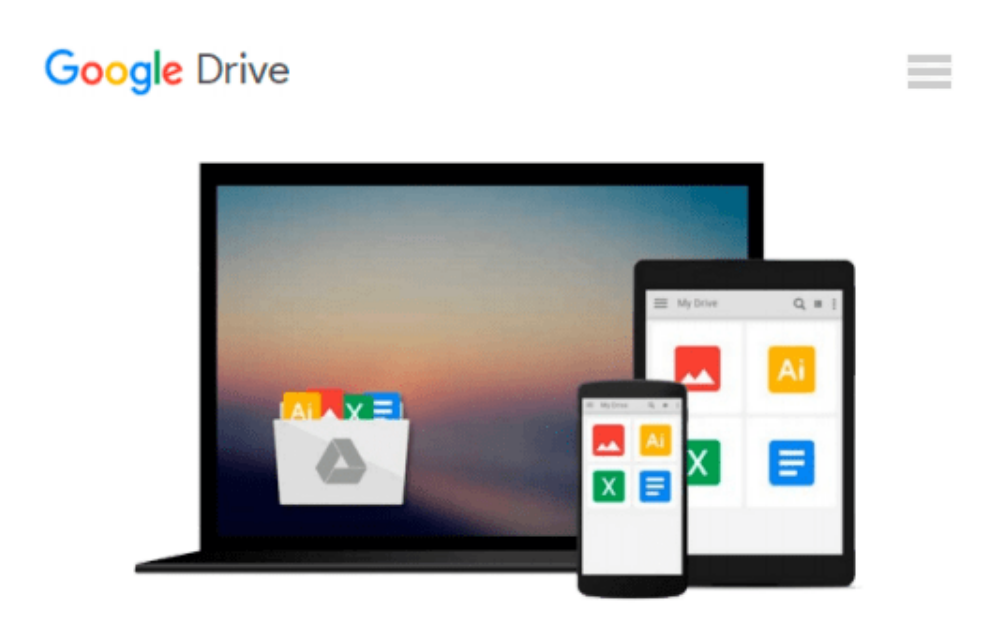

# **3D-Konstruktionen mit Autodesk Inventor 2016 und Inventor LT 2016 (mitp Grafik) (German Edition)**

*Detlef Ridder*

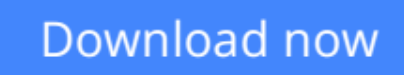

[Click here](http://ijos.club/go/read.php?id=B01DM4NXMC) if your download doesn"t start automatically

## **3D-Konstruktionen mit Autodesk Inventor 2016 und Inventor LT 2016 (mitp Grafik) (German Edition)**

Detlef Ridder

**3D-Konstruktionen mit Autodesk Inventor 2016 und Inventor LT 2016 (mitp Grafik) (German Edition)** Detlef Ridder

- **3D-Modellieren von der Skizze über Bauteile und Baugruppen bis zur Werkzeichnung und Explosionsdarstellung**
- Erläuterung grundlegender Befehle mit vielen verschiedenen Konstruktionsbeispielen
- Anhang mit vielen vollständigen Beispielzeichnungen

Dieses Grundlagen- und Lehrbuch zeigt Ihnen anhand vieler einzelner Konstruktionsbeispiele die Möglichkeiten von Inventor 2016 und Inventor LT 2016 und richtet sich insbesondere an Inventor-Neulinge, die Wert auf einen gründlichen, praxisnahen Einstieg legen. Mit dem Buch und einer 30-Tage-Inventor-Testversion von der Autodesk-Homepage können Sie sofort beginnen und in Kürze Ihre ersten eigenen dreidimensionalen Konstruktionen erstellen. Die wichtigsten Vorgehensweisen werden mit vielen einzelnen Beispielen erklärt und geübt. Am Ende eines jeden Kapitels finden Sie Testfragen mit Lösungen im Anhang.

Zahlreiche Befehle werden detailliert erläutert, wie z.B.:

- Erstellen der ersten 2D-Skizzen mit Linie, Bogen, Kreis, Rechteck, Langloch, Polygon
- Verwalten der Abhängigkeiten in der Skizze und Bemaßen
- Volumenkörper aus Skizzen mit Extrusion, Rotation (Drehung), Sweeping, Lofting (Erheben)
- Spezielle Volumenkörperbefehle wie Spirale, Prägen, Ableiten, Rippe, Aufkleben
- Neue Importmethode für AutoCAD-2D-Zeichnungen
- 3D-Modellierung mit Grundkörpern wie Quader, Zylinder, Kugel und Torus
- Ergänzung der Volumenkörper durch Features wie Bohrungen, Rundungen, Fasen, Gewinde, Wandstärke, Flächenverjüngung (Neigung), Verdicken, Biegung und Direktbearbeitung
- Erstellen von Baugruppen durch Platzieren der Bauteile mit geometrischen Abhängigkeiten
- Zeichnungsableitung mit diversen Ansichten, Bemaßungen und Beschriftungen
- Erstellen von Stücklisten und Positionsnummern
- Darstellungsmöglichkeiten über animierte Präsentationen, visuelle Stile und Rendern

#### **Aus dem Inhalt:**

- Einführung in 3D-Modellierung
- Installation und Benutzeroberfläche
- Skizzenerstellung in 2D und 3D
- Abhängigkeiten und Bemaßungen
- Volumenkörper aus Profilen
- AutoCAD-2D-Import
- Volumenkörperbearbeitung
- Zusammenfügen der Bauteile
- Ableitung von Zeichnungen
- Ansichten und Bemaßungen
- Präsentationsmöglichkeiten
- Module für Blech, Gestell, Welle und Schweißen

**Zum Download**: Zusätzlich zu den Anleitungen und Zeichnungen im Buch erhalten Sie die kompletten Projekte der 3D-Beispiele inklusive der Bauteile, Baugruppen und Zeichnungen zum kostenlosen Download.

**[Download](http://ijos.club/go/read.php?id=B01DM4NXMC)** [3D-Konstruktionen mit Autodesk Inventor 2016 und ...pdf](http://ijos.club/go/read.php?id=B01DM4NXMC)

.

**[Read Online](http://ijos.club/go/read.php?id=B01DM4NXMC)** [3D-Konstruktionen mit Autodesk Inventor 2016 u ...pdf](http://ijos.club/go/read.php?id=B01DM4NXMC)

#### **From reader reviews:**

#### **Angel Gardner:**

The event that you get from 3D-Konstruktionen mit Autodesk Inventor 2016 und Inventor LT 2016 (mitp Grafik) (German Edition) could be the more deep you searching the information that hide within the words the more you get thinking about reading it. It does not mean that this book is hard to know but 3D-Konstruktionen mit Autodesk Inventor 2016 und Inventor LT 2016 (mitp Grafik) (German Edition) giving you thrill feeling of reading. The article author conveys their point in certain way that can be understood simply by anyone who read the item because the author of this reserve is well-known enough. That book also makes your own personal vocabulary increase well. So it is easy to understand then can go with you, both in printed or e-book style are available. We advise you for having this particular 3D-Konstruktionen mit Autodesk Inventor 2016 und Inventor LT 2016 (mitp Grafik) (German Edition) instantly.

#### **Kimberley Bailey:**

Information is provisions for people to get better life, information today can get by anyone from everywhere. The information can be a know-how or any news even a concern. What people must be consider whenever those information which is in the former life are challenging to be find than now could be taking seriously which one is acceptable to believe or which one often the resource are convinced. If you have the unstable resource then you have it as your main information we will see huge disadvantage for you. All those possibilities will not happen within you if you take 3D-Konstruktionen mit Autodesk Inventor 2016 und Inventor LT 2016 (mitp Grafik) (German Edition) as your daily resource information.

#### **Jamie Gregory:**

Spent a free time and energy to be fun activity to complete! A lot of people spent their free time with their family, or all their friends. Usually they accomplishing activity like watching television, likely to beach, or picnic inside park. They actually doing same every week. Do you feel it? Would you like to something different to fill your own free time/ holiday? Can be reading a book can be option to fill your no cost time/ holiday. The first thing you will ask may be what kinds of book that you should read. If you want to try look for book, may be the guide untitled 3D-Konstruktionen mit Autodesk Inventor 2016 und Inventor LT 2016 (mitp Grafik) (German Edition) can be very good book to read. May be it may be best activity to you.

#### **Vickie Duke:**

Reading a publication make you to get more knowledge from the jawhorse. You can take knowledge and information from a book. Book is composed or printed or illustrated from each source this filled update of news. Within this modern era like now, many ways to get information are available for a person. From media social just like newspaper, magazines, science reserve, encyclopedia, reference book, novel and comic. You can add your knowledge by that book. Do you want to spend your spare time to spread out your book? Or just in search of the 3D-Konstruktionen mit Autodesk Inventor 2016 und Inventor LT 2016 (mitp Grafik)

### **Download and Read Online 3D-Konstruktionen mit Autodesk Inventor 2016 und Inventor LT 2016 (mitp Grafik) (German Edition) Detlef Ridder #5Y0AJZS7XEU**

## **Read 3D-Konstruktionen mit Autodesk Inventor 2016 und Inventor LT 2016 (mitp Grafik) (German Edition) by Detlef Ridder for online ebook**

3D-Konstruktionen mit Autodesk Inventor 2016 und Inventor LT 2016 (mitp Grafik) (German Edition) by Detlef Ridder Free PDF d0wnl0ad, audio books, books to read, good books to read, cheap books, good books, online books, books online, book reviews epub, read books online, books to read online, online library, greatbooks to read, PDF best books to read, top books to read 3D-Konstruktionen mit Autodesk Inventor 2016 und Inventor LT 2016 (mitp Grafik) (German Edition) by Detlef Ridder books to read online.

### **Online 3D-Konstruktionen mit Autodesk Inventor 2016 und Inventor LT 2016 (mitp Grafik) (German Edition) by Detlef Ridder ebook PDF download**

**3D-Konstruktionen mit Autodesk Inventor 2016 und Inventor LT 2016 (mitp Grafik) (German Edition) by Detlef Ridder Doc**

**3D-Konstruktionen mit Autodesk Inventor 2016 und Inventor LT 2016 (mitp Grafik) (German Edition) by Detlef Ridder Mobipocket**

**3D-Konstruktionen mit Autodesk Inventor 2016 und Inventor LT 2016 (mitp Grafik) (German Edition) by Detlef Ridder EPub**